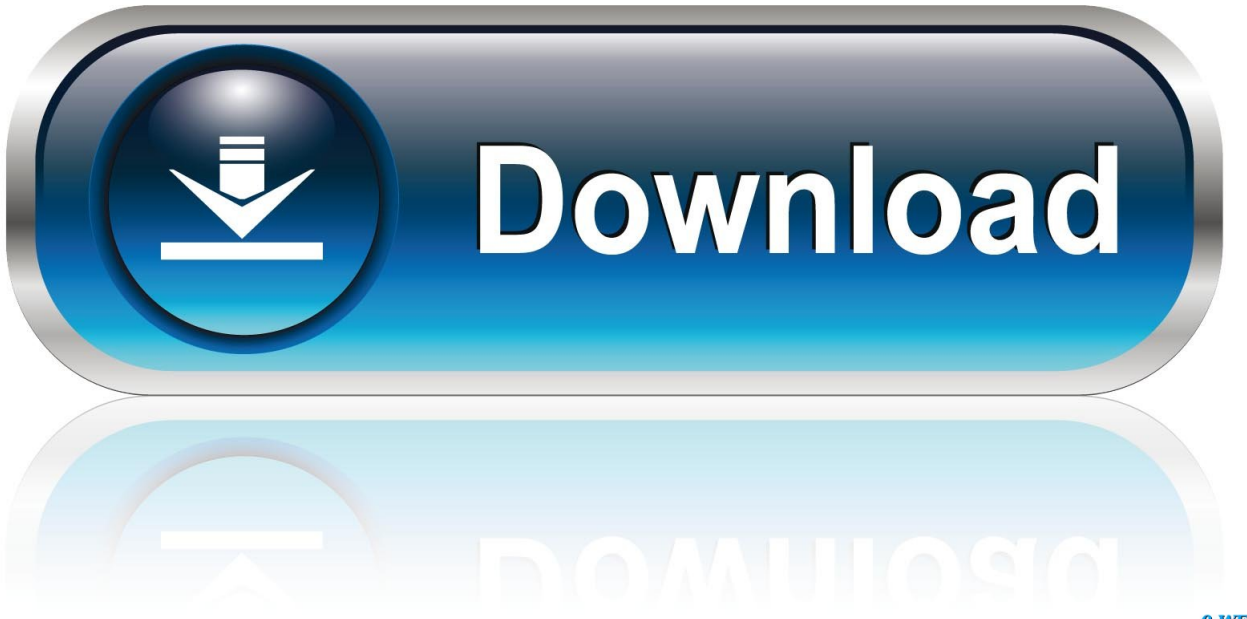

0-WEB.ru

[Driver Cutok Dc330 Para Windows 8](https://reverent-wing-71fc42.netlify.app/Using-Mac-As-External-Monitor-For-Pc-Usb#HnU=ZmJreiR9gD1neiYvMDPjhr4aYC39gzUL2vGeMCHbfiWm==)

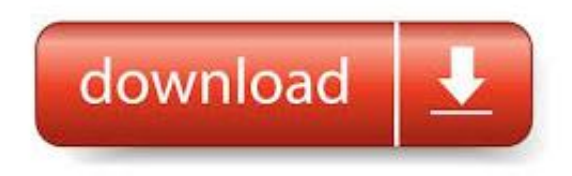

[Driver Cutok Dc330 Para Windows 8](https://reverent-wing-71fc42.netlify.app/Using-Mac-As-External-Monitor-For-Pc-Usb#HnU=ZmJreiR9gD1neiYvMDPjhr4aYC39gzUL2vGeMCHbfiWm==)

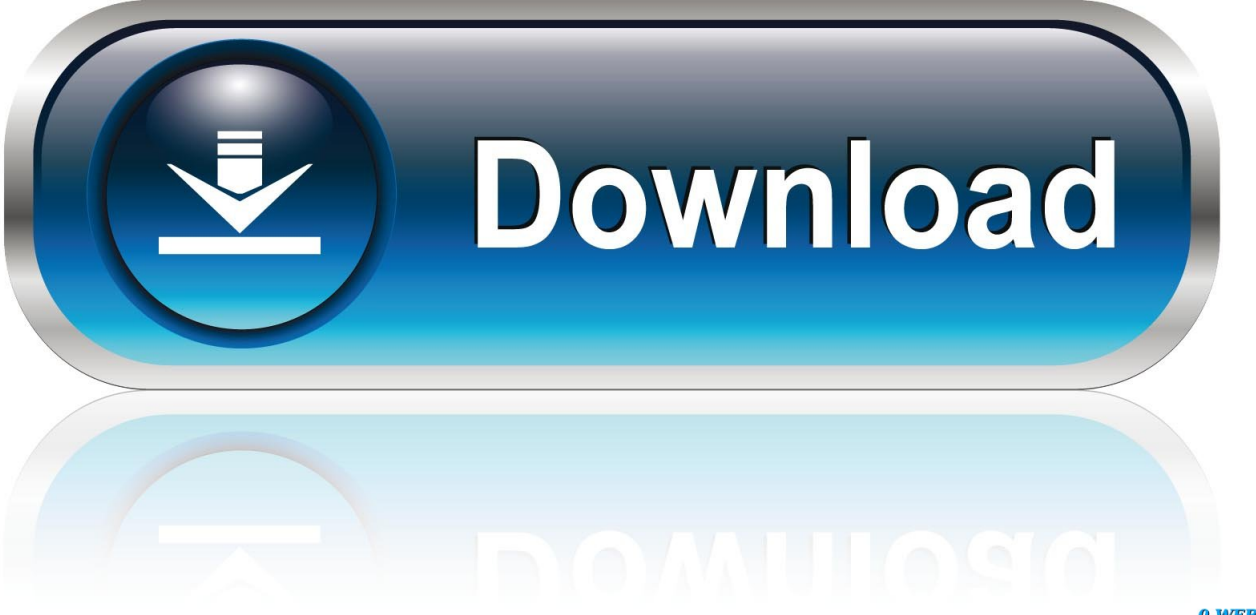

0-WEB.ru

Latest Version Compatible with Microsoft Windows (XP / Vista / 7 / 8 / 8 1 / 10).

1. driver cutok dc330 para windows 10

14 Ratings (see all reviews) 877 Downloads Supports Windows 10, 8, 7, Vista, XP; Download Now.

## **driver cutok dc330 para windows 10**

driver cutok dc330 para windows 10, driver cutok dc330 para windows 7 [Jvc Fx 330 Fm Am Tuner Manual Transfer](https://quitecmober.mystrikingly.com/blog/jvc-fx-330-fm-am-tuner-manual-transfer)

Official USCutter MH-1351 Free Driver Download - cutok\_driver\_2 zip (1825109) World's most popular driver download site.. Burning Studio 2018 for any computer or laptop Artcut 2009 is one of the best cutting software, with many new functions and improvements, such as the optimization of tool path, better cutting curve and a configurable interface to control the plotter.. USCutter MH-1351 Free Driver Download (Official) USCutter Drivers Printer Drivers. [Bluetooth Gbu421 Driver For Mac](https://protunfeiconc.weebly.com/blog/bluetooth-gbu421-driver-for-mac)

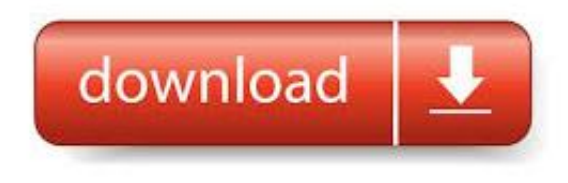

[Tomcat 8 Download For Mac](https://adoring-bardeen-764f31.netlify.app/Tomcat-8-Download-For-Mac)

[Csp 3.9 Ключ](https://goldhightelmo.weebly.com/blog/csp-39) [Muat Turun Al Quran Dan Terjemahan Android Dan Suara Case Game](https://muat-turun-al-quran-dan-terjemahan-android-dan--39.peatix.com/view)

[Filezilla Download Old Version Mac](https://lopebama.over-blog.com/2021/03/Filezilla-Download-Old-Version-Mac.html)

773a7aa168 [Corel Products Keygen X Force](https://hub.docker.com/r/perccargilee/corel-products-keygen-x-force)

773a7aa168

[Kj Software For Mac](http://poslawnsa.yolasite.com/resources/Kj-Software-For-Mac.pdf)